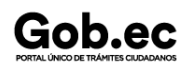

Registro Único de Trámites y Regulaciones

Código de Trámite: GADDMQ-AM-EGI-04 Página 1 de 1

## Información de Trámite

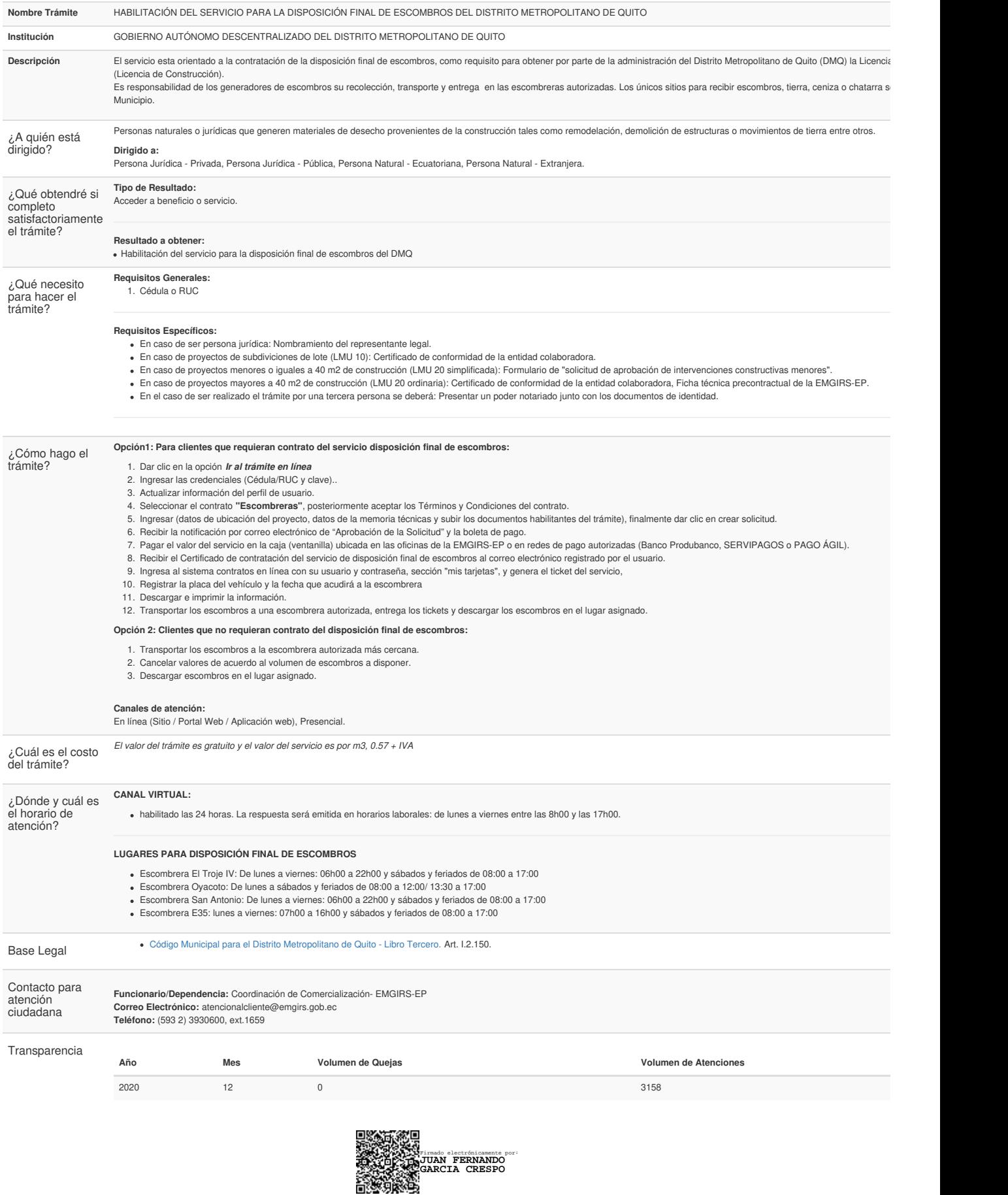

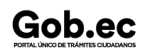